**AutoCAD Crack [Latest 2022]**

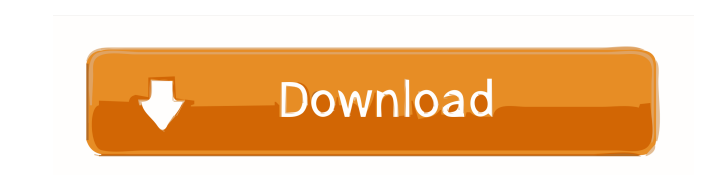

## **AutoCAD Crack + Free [Mac/Win] [March-2022]**

AutoCAD Crack Mac has always been the industry standard, and it has helped support the AutoCAD user community as well as revolutionized the world of CAD. Now, 13 years on, AutoCAD is still the go-to design solution for eng AutoCAD LT, AutoCAD standard, AutoCAD Premium and AutoCAD LT 2018. AutoCAD LT and AutoCAD LT and AutoCAD standard are the free and simple to use programs, whereas AutoCAD LT 2018 is the professional version. AutoCAD Premiu functionality. Key Benefits of AutoCAD Powerful 2D drawing tool for engineers and architects Advanced command set to speed up your workflow Document and data management features Create accurate 3D drawings, models and anim files and other objects from the Internet Design workflows that integrate seamlessly with AutoCAD LT and AutoCAD trand AutoCAD standard Export to various file formats, including PDF and Adobe Illustrator files The Free CAD help you learn and evaluate AutoCAD. The premium version of AutoCAD is complex and powerful. If you don't have the time or budget to learn AutoCAD, the free version can be an effective option. It provides you with all the projects. You can use AutoCAD as the Free CAD software with AutoCAD LT or AutoCAD standard. It is available in two versions — AutoCAD LT and AutoCAD standard. These are different editions of the same AutoCAD application. A evolving AutoCAD and AutoCAD LT with new features and functionalities to address the changing needs of today's engineers and architects. Autodesk AutoCAD LT 2018 is the next generation of AutoCAD LT. Some of the notable en AutoCAD LT is still based on dwg format

Drawing (.DWG) files are the primary output format for AutoCAD Activation Code and may also be used for sharing or archiving CAD drawings. PostScript is the primary output format for technical publications created in AutoC and presentation purposes. Like EPS, PICT, and SWF are some other image formats used to exchange data from AutoCAD. External links AutoCAD on the Internet References Category:Computer-aided design software Category:Industr graphics softwareQ: How to change currency to EUR with iOS 7 How can I set the currency to EUR in an iOS app? A: As the responses already posted explain, you cannot change the app settings, you can only use the settings on that, you can only set it to your local currency. This means that in the case of the US, you can change the currency to USD, but you cannot change the currency to EUR, for that, you need to change the device. Read here : B about the prospect of a war, other Israelis have turned their attention to a surprisingly clean-cut, pizza-loving television comedian. Moshe Kasher, who makes his show "The Kasher Report" available free online, has been en comedy king of the Jewish ghetto." His personality is on full display in a new clip in which the 25-year-old Brooklyn native can be seen sharing a cigarette with a Palestinian singer-songwriter named Tamer Nafar. The two s just how their favorite pizza — Brooklyn pizza, not Israeli pizza — could possibly be so good. Kasher's stand-up style could best be described as a 5b5f913d15

### **AutoCAD Crack +**

## **AutoCAD Crack Keygen For (LifeTime)**

Make sure you have a license key that you can use to create your DXF file. Use the Autodesk Autocad keygen to generate your DXF file. Install the program. Paste your DXF file generated by the Autodesk Autocad keygen and sa remove from the DXF file. Click the 'Erase' button. Your design will be erased from the DXF file. The application has two modes of operation: 'Edit' mode and 'Remove' mode. 'Edit' mode allows the user to select and manipul operation is a destructive one. After the operation is finished, the 'Edit' mode has disappeared, and the user can no longer see the objects. Do not erase any object that is needed to recreate the object later. You can hav will be activated. If there is no 'Remove' mode, the file will not be erased, and only the 'Edit' mode will be activated. Tips for the data transfer from AutoCAD/AutoCAD LT to Mechanical Desktop Let us start with the easy version of Mechanical Desktop, follow the following instructions: 3. When you open an AutoCAD/AutoCAD LT file with Mechanical Desktop, the application will open a message box that reads the file type. Choose 'CAD' to impor When importing the CAD/CAD LT file, the user can choose between loading the entire drawing or only the objects that are needed. Choose the latter option if you only want to import the information, such as dimensions, symbo

#### **What's New In AutoCAD?**

Drawing Errors: Fixed missing seams when aligning to reference objects, and automatically corrects for scaled/rotated guides, frames and trim lines. Also fixes issues where scales were cut off. (video: 3:30 min.) Lines on filling and tagging. (video: 2:00 min.) Paper Spacing: Adjust the paper spacing in your drawing after placing in to the new paper plane. Paper Size: New paper sizes (portrait or landscape) can be added or removed from the Technical Improvements: AutoCAD can now handle millions of shapes without performance issues. (video: 2:05 min.) Version 2023 offers several new drawing tools that will help you improve your work in AutoCAD. These include: drawing to a line or other object on a printed document or in a PDF.3. Create AutoCAD drawings with line segments on top of polygons.4. Allow paper size options for the current drawing.5. Change the paper plane after placi frame, trim line or polygon on the plate.7. Fixed a missing seam when aligning objects and automatically corrects for scaled or rotated guides, frames and trim lines.8. Line segments on a polygon are automatically filled a size option screen.11. New help screens for 2D and 3D.12. AutoCAD can now handle millions of shapes without performance issues. Watch the video to learn more about these new capabilities. New 2D and 3D Paper and Plates Cre Choose a standard paper size to create paper from a paper

# **System Requirements For AutoCAD:**

HARDWARE: MULTIPLAYER: 2-12 players CPU: 1.5-4 GHZ GRAPHICS: 3D Ready STORAGE: 3 GB SOUND: DirectX 9 compatible sound card HARD DRIVE: 650 MB required for the full installation. Please use a 64-bit compatible OS such as Wi AMD graphics cards, please use the latest Catalyst 12.6

## Related links:

[https://friendzz.co/upload/files/2022/06/NbaNjjcQQvor5NeIvalN\\_07\\_25dce23511e3b74b1bb482e4af31743d\\_file.pdf](https://friendzz.co/upload/files/2022/06/NbaNjjcQQvor5NeIvalN_07_25dce23511e3b74b1bb482e4af31743d_file.pdf) <http://dox.expert/?p=13911> <https://granlanurbesa.wixsite.com/blascirccesva/post/autocad-20-0> <https://www.aussnowacademy.com/wp-content/uploads/2022/06/carlbeth.pdf> [https://midiario.com.mx/upload/files/2022/06/GB5MmSzwBbADw8OFoz8x\\_07\\_1a4adbdd339caa9a2bd94e04050bc80c\\_file.pdf](https://midiario.com.mx/upload/files/2022/06/GB5MmSzwBbADw8OFoz8x_07_1a4adbdd339caa9a2bd94e04050bc80c_file.pdf) <https://sigremensu1978.wixsite.com/sirinmindbhad/post/autocad-updated-2022> <https://omidsoltani.ir/wp-content/uploads/2022/06/ilyxil.pdf> <https://salty-savannah-15857.herokuapp.com/AutoCAD.pdf> [https://jariosos.com/upload/files/2022/06/eH5Bc6THFYoaouFvPSUD\\_07\\_25dce23511e3b74b1bb482e4af31743d\\_file.pdf](https://jariosos.com/upload/files/2022/06/eH5Bc6THFYoaouFvPSUD_07_25dce23511e3b74b1bb482e4af31743d_file.pdf) [https://kurditi.com/upload/files/2022/06/ZiCf2WUuSoNEH2x2bpX5\\_07\\_85859e95222bfae701f12fd39593ad76\\_file.pdf](https://kurditi.com/upload/files/2022/06/ZiCf2WUuSoNEH2x2bpX5_07_85859e95222bfae701f12fd39593ad76_file.pdf) <https://backredegonquai.wixsite.com/catveterlie/post/autocad-24-1-crack-torrent-activation-code-free-download-for-pc> <https://suchanaonline.com/autocad-crack-download-3264bit/> <https://kungwindsollna1983.wixsite.com/tydymagpe/post/autocad-20-0-patch-with-serial-key-x64> <https://trilficmedacorpa.wixsite.com/ciefranoror/post/autocad-crack-pc-windows> [https://netgork.com/upload/files/2022/06/cxVwvjJpfFsZqPl6QLuh\\_07\\_98bfa7a6fe502521964ed2948cb8b861\\_file.pdf](https://netgork.com/upload/files/2022/06/cxVwvjJpfFsZqPl6QLuh_07_98bfa7a6fe502521964ed2948cb8b861_file.pdf) <https://www.raven-guard.info/wp-content/uploads/2022/06/warohelm.pdf> <https://prayersonline.org/wp-content/uploads/2022/06/AutoCAD-3.pdf> [https://tecunosc.ro/upload/files/2022/06/X4G9rzwVtgtjaCsPjnK7\\_07\\_267c6f0139733eba3723ecb19fa7a99e\\_file.pdf](https://tecunosc.ro/upload/files/2022/06/X4G9rzwVtgtjaCsPjnK7_07_267c6f0139733eba3723ecb19fa7a99e_file.pdf) <https://keyandtrust.com/wp-content/uploads/2022/06/AutoCAD-1.pdf> [https://www.facebisa.com/upload/files/2022/06/SOQT9fx1CCCktg3m3M9L\\_07\\_326c2dd2904864c88234e4655d7ab8c5\\_file.pdf](https://www.facebisa.com/upload/files/2022/06/SOQT9fx1CCCktg3m3M9L_07_326c2dd2904864c88234e4655d7ab8c5_file.pdf)